Statistika – 1 SZŠ *a VOŠZ Zlín*<sup>®</sup>

**Úvod:** statisticky vyhodnoďte např. výsledky dosažené při posledním souborném zkoušení v matematice.

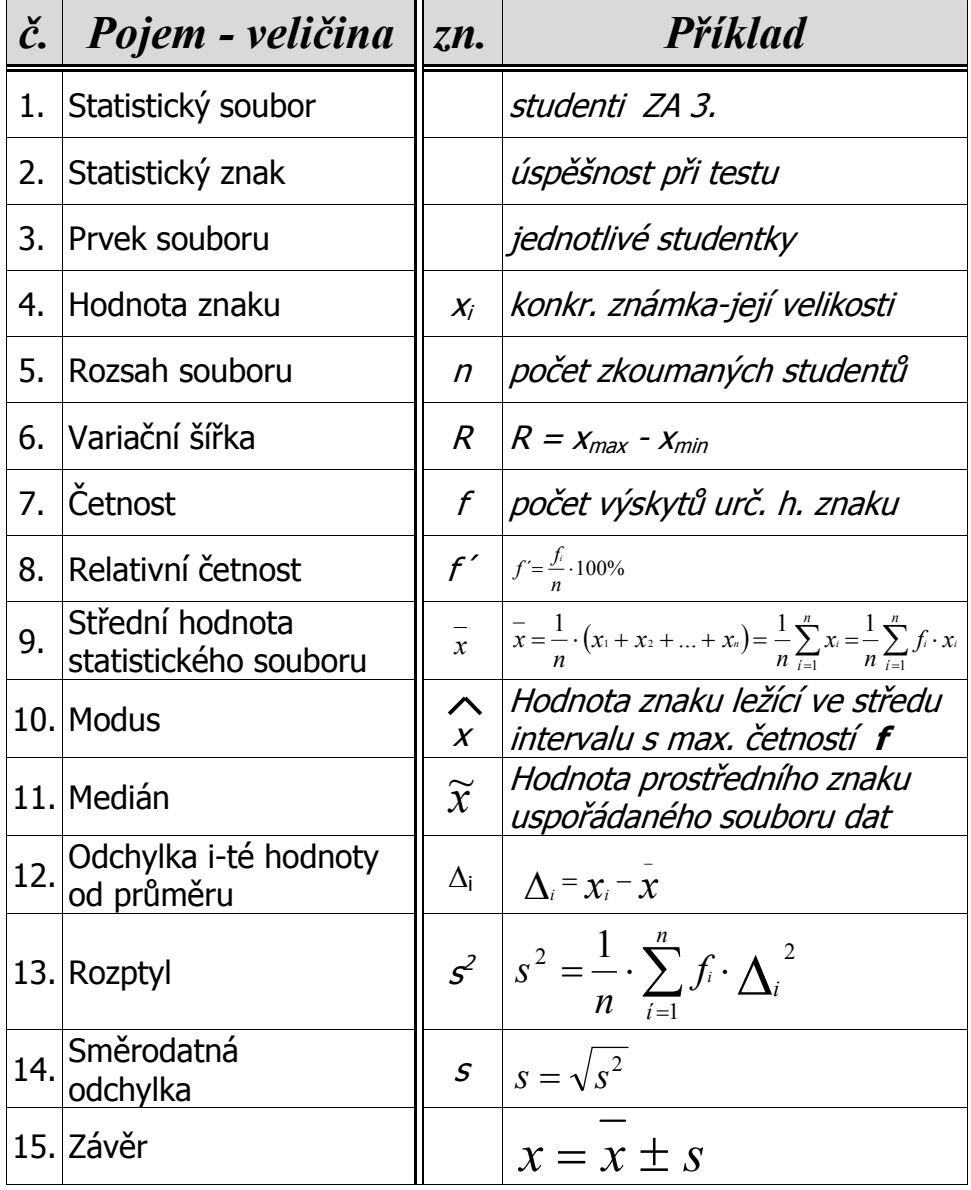

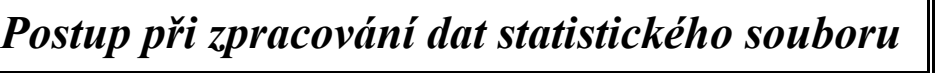

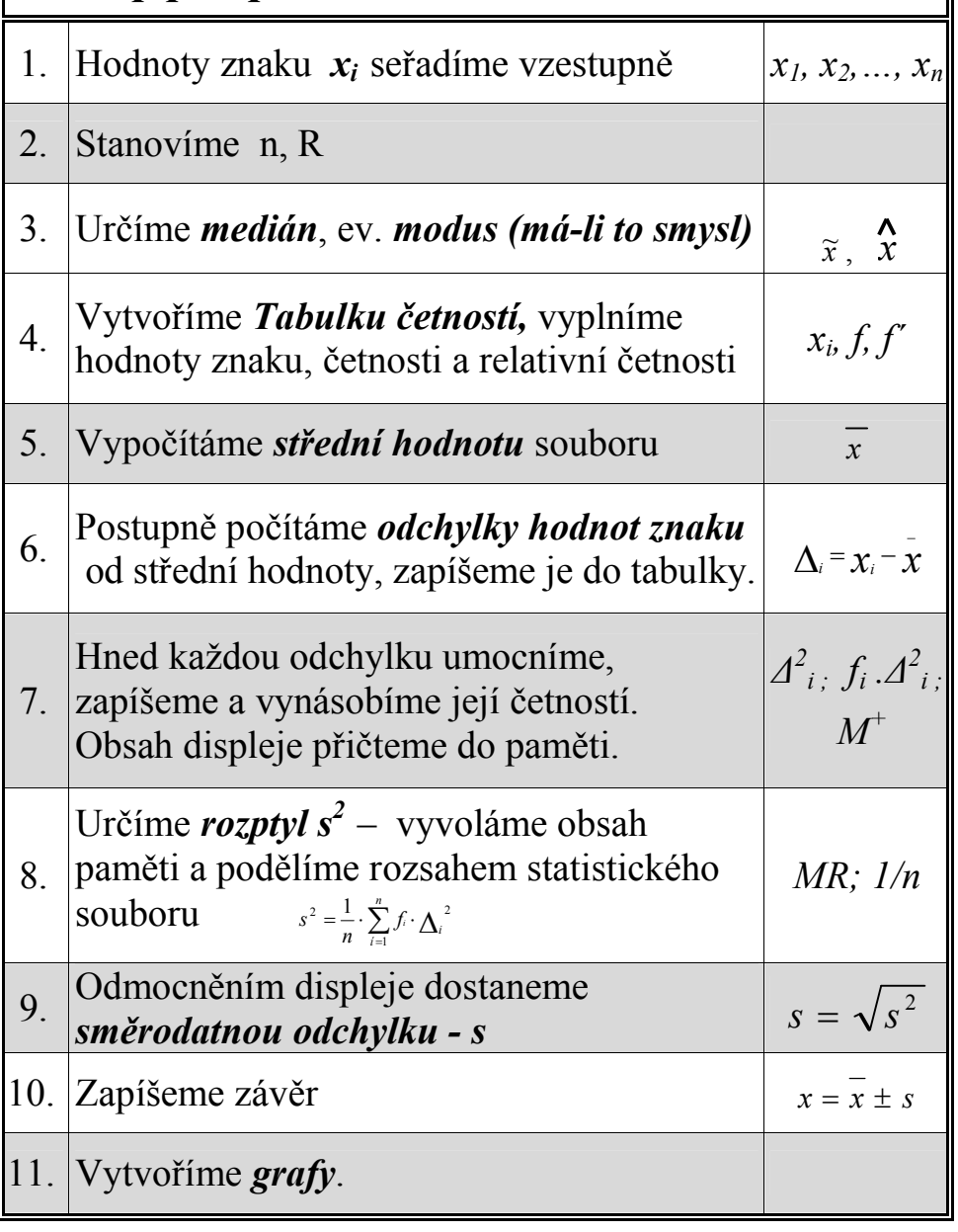

Statistika – 3 SZŠ *a VOŠZ Zlín"*

Př. 01:Třída obdržela při zkoušení tyto známky: 3, 2, 2, 3, 2, 3, 3, 3, 3, 1, 1, 3, 2, 3, 4, 3, 3, 2, 2, 3, 4, 4, 1, 2, 2, 4, 5, 1, 5, 4

1) Vzestupné seřazení:

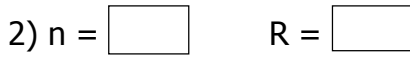

3)  $\widetilde{x}$  =

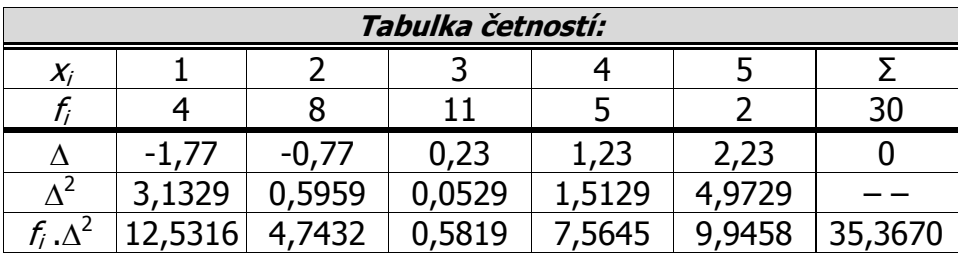

$$
\bar{x} = \begin{bmatrix} 2,77 \\ 3,1789 \end{bmatrix} \qquad s^2 = \begin{bmatrix} 1,1789 \\ 1,09 \end{bmatrix} \qquad s = \begin{bmatrix} 1,09 \\ 1,09 \end{bmatrix}
$$

*Závěr: x = 2,77 ± 1,09* 

# *Grafické zpracování statistického souboru:*

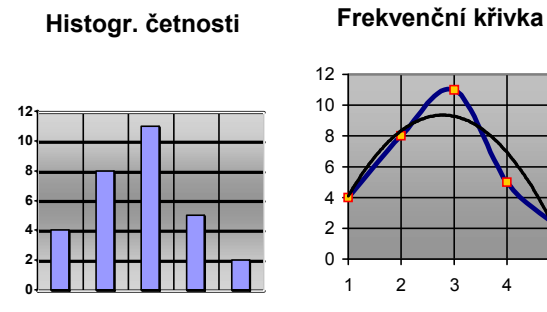

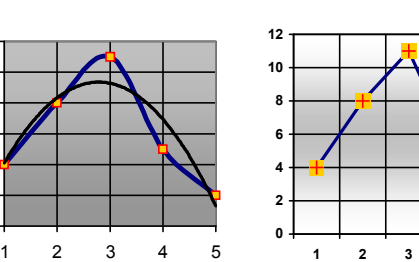

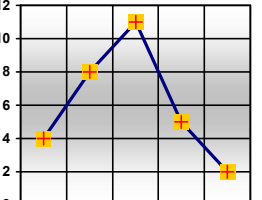

**Polygon četnosti**

Statistika – 4 SZŠ *a VOŠZ Zlín"*

### Zpracování statistického souboru **metodou třídních intervalů:**

Př. 02:Pozorovali jsme n = 65 klasů na vyšlechtěném druhu pšenice a počítali jsme počet jejich zrn na jednotlivých klasech.

#### *Výsledky pozorování jsou v prvotní tabulce:*

24, 41, 25, 39, 26, 38, 26, 38, 27, 37, 37, 27, 28, 37, 29, 36, 28 28, 36, 36, 29, 36, 29, 30, 29, 30, 35, 30, 35, 30, 30, 35, 31, 35 35, 31, 34, 34, 31, 31, 34, 31, 34, 31, 32, 32, 34, 34, 33, 33, 32 33, 32, 33, 33, 32, 32, 33, 32, 33, 33, 33, 42, 40, 40.

## *Určete:*

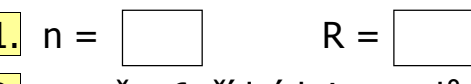

2. vytvořte 6 třídních intervalů, vyplňte prvotní tabulku

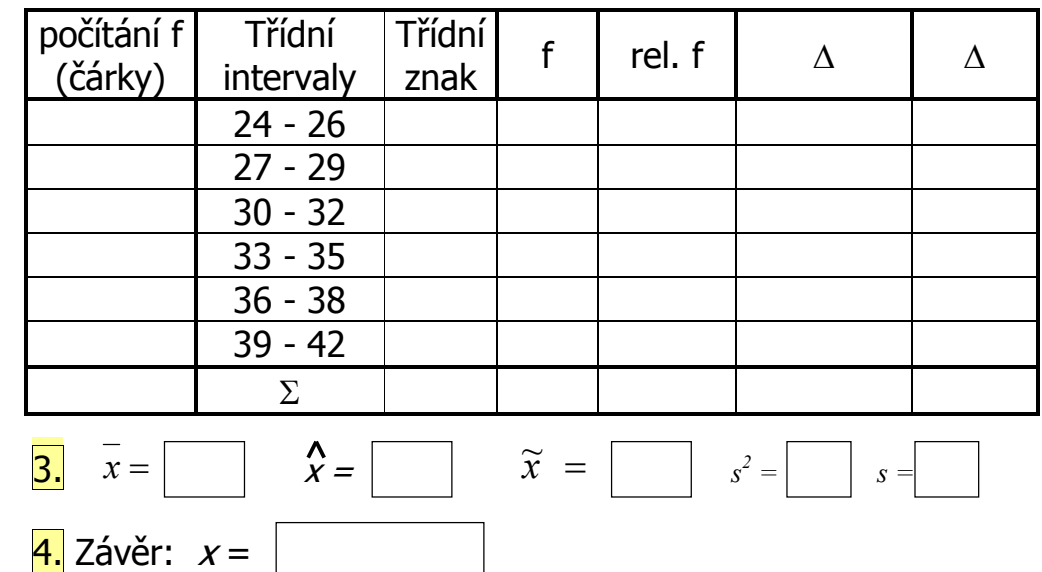